**Wavelet Video Watermarking Crack**

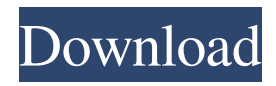

## **Wavelet Video Watermarking PC/Windows**

Files\Plugins\Plugins.wplugin:Include=%Z%%D% Codec This component is used to insert watermarking information into video images. It is especially suitable for visual watermarking purposes, but is perfect for any other use. This component includes a module to insert the watermarking information into the image. You can configure the following properties for the components: - The name for the watermark (ex. UA-Signature) - The watermark information - Any x,y coordinates - The type of the watermark (ex. Anaglyph) - The tint color - The transparency - The time that the watermark will be visible - The visibility of the watermark (ex. Overlay) This component requires the following codecs: - libavcodec - libavformat - libavutil - FFmpeg - OpenGL - Vulkan The wavelet component is also provided for every commercial license. You can use any other codec by installing the component from this page. Wavelet Video Codecs: Files\Plugins\Plugins.wplugin:Include=%Z%%D% Writer This component will help you to create output files including one or more watermarked videos. You can filter the output by one or more properties as well as include other modules (audio, subtitles, logos, etc.). A video writer will create and save videos to external storage. This component has a user-friendly interface that can be implemented by any developer. Wavelet Video Writer Description: Files\Plugins\Plugins.wplugin:Include=%Z%%D% Content-Security-Policy You can add an HTML5 element inside your HTML content and set the following attributes: sandbox and crossorigin. In the sandbox (ex. sandbox="allowscripts,allow-same-origin") you allow scripts and the execution of third-party requests (i.e. scripts and styles from CDN's) but the same origin of the site (i.e. the site domain). In the crossorigin (ex. crossorigin="anonymous") you allow scripts and requests from any domain but you also allow them to cross domain (i.e. from other domain). You can add a Media Source Extension (MSC) in order to add ads to the

#### **Wavelet Video Watermarking Crack+ Free Download [Updated-2022]**

The performance of the method is good especially in ... With the help of this program you can adjust the entire video to the format of your phone. You can adjust the frame rate, reduce the resolution (e.g. you have a format of 3264x2448, but your phone displays at 640x360), change the frame rate and increase the aspect ratio (e.g. your phone displays at 640x1280, while your footage is 1080p). You can also protect your video with a watermark. This company has all the documentation that you need. The metdata is written to one or more optional files, that you can overwrite. To control the automatic values you can overwrite the files or set them in application settings. To use all functions described on the web site please purchase the source code or license key. Thanks for using our software and feel free to send us your feedback. Easy-to-use, no-install app for all types of cameras. Manual or automatic shooting is supported for almost every type of camera. Automatically captures videos of any length, including lengthy recording sessions. Monitors the frame rate of every video and detects flaws in it. Tries to keep the frame rate of your videos in the range of the different devices to avoid stretched, blurry, video. Provides a fast and easy way to display and edit videos. Automatically translates images and videos. Can be used to remove fog, snow and rain effects from images. Provides a simple and efficient way to copy videos from one video device to another, even when moving multiple files is not possible. Automatically synchronises your video and audio files. Provides the most suitable video and audio files after adjusting them to the required file format. Automatically removes noise and optimizes the video and audio. Creates different effects for video and audio to make your videos look more professional. Enhances raw images and videos with various colour modifications. Prepares all needed multimedia data. Downloads free screen capture tools to make your workflow of saving, editing and sharing your final projects faster. Using a special algorithm, SmartEye automatically detects static objects in your video and removes them from the video. Your video comes back to life again and you can watch it in its original state. You can also remove the overlapping details or static images by adjusting the parameters for you. You can combine this filter with 09e8f5149f

# **Wavelet Video Watermarking For PC**

The following watermarking mechanisms are available: • GStreamer User OpenEXR Xiph Visualization • GStreamer Watermarker • GStreamer PostgreSQL Vector Library • GStreamer XMPXMP Wrapper • Color – Red, Green, Blue and Grey (Adobe RGB) • mono, stereo, 2ch, 4ch, 8ch, binaural, jpg, mp3, mp4 • FFmpeg (AVI and MP4) • JPEG • PNG • JPG 2000 • TIFF • FLIF (FLAC and AIFF) • WMV, AVI, ASF, MOV, MP4, MPEG, WMV, AVCHD, H264/AVC, MPEG-2, MPEG-4 AVC, MPEG-4 HEVC, MOV, MP4, MP3, MP2, AAC, OGG, AC3 • AAC, AC-3, MPC, MPA, WMA, WMA-9, OGG, FLAC, MP2, MP1, • WMA-5 and WMA-8 • Ogg Vorbis • MP3 • VOX • AC3 • mpeg1, mpeg2, mp1, mp2, mp2(ps), mp2(psz), mp2(u), mp2(u), mpeg-4 (ps), mpeg-4(psz), mp3(ps), mp3(psz), mp3(u), mp3(u), mpeg-4(ps), mpeg-4(psz) • mpeg1, mpeg2, mp1, mp2, mp2(ps), mp2(psz), mp2(u), mpeg-4 (ps), mpeg-4(psz), mp3(ps), mp3(psz), mp3(u), mp3(u), mpeg-4(ps), mpeg-4(psz) • AVI, XVID, HD-DVD, XVID, AVI, XVID, XVID MPEG, VP6, VP5, VP6, FLAC, OGG, FLAC, MP2, MP1, MP2, XVID, XVID, HD-DVD, XVID, XVID, XVID MPEG, VP6, VP5, VP6, FLAC, OGG

## **What's New In?**

Watermarking is a technology that allows us to embed copyright information, product information, or logos in digital media such as video and audio files. A watermark is a deliberate alteration to a media file. The alteration can be applied by any kind of process. Typically, a watermark can be applied on the audio, video or both parts of a media file. Our approach to the watermarking is based on wavelet transformation. We use wavelets because they are the best tool for the purpose of media watermarking as they can preserve details and edges with high efficiency. Core modules of the component: • Wavelet Video Watermarking • Wavelet Low-pass • Wavelet High-pass • Decoration • Watermark control • Floating window Functions: • Insert wavelet and watermark information on each frame. • Show the watermark and the level of visibility in each frame. • Shows the result of the watermark in the frame • Rotation of the watermark on the video file • Mute/unmute the watermark and the video file. • Low-pass and High-pass filters for the watermark This simple FX plugin will freeze an object in the video to make it static. You can then remove the object from the video making it transparent. Once frozen, you can put a different clip before it and get an interesting effect. New Effect: "Rotate watermarks"! Note: In order to embed this component in your projects you need to purchase the source code on this page. Add "Rotate watermarks" effect to the video Video editor Editable parameters of the new effect Five different watermarks with the effect Demo video with some results Rotate watermarks effect - features description: Create a different look for your watermarks and add a rotation parameter for them. You will be able to put one or two watermarks in the video and rotate them to create new and different effect. Rotate watermarks effect - usage: Download and install the "Rotate watermarks" effect. Give the parameter a name. Configure it. With the provided parameters click the "Apply" button and select the clips on which you want to apply the "Rotate watermarks" effect. Save the project.

## **System Requirements:**

OS: Windows 7, Windows 8, Windows 10 (all 64-bit versions) Windows 7, Windows 8, Windows 10 (all 64-bit versions) Processor: Intel Core 2 Duo Intel Core 2 Duo Memory: 4 GB RAM 4 GB RAM Graphics: Intel HD Graphics 3000 Intel HD Graphics 3000 DirectX: 11.0c 11.0c Resolution: 2560 x 1440 2560 x 1440 Available Space: 70 GB 70 GB Controls: Keyboard/mouse and game controller If you're interested in picking up

Related links:

[https://freecricprediction.com/wp-content/uploads/2022/06/GermaniX\\_Transcoder.pdf](https://freecricprediction.com/wp-content/uploads/2022/06/GermaniX_Transcoder.pdf) https://twhealthcare.info/wp-content/uploads/2022/06/TXT2XML\_Parser\_Crack\_\_PCWindows\_Latest.pdf <https://indianscanada.com/gwlist-guesser-with-license-code-download-for-pc/> <https://awinkiweb.com/tom-clancy-039s-ghost-recon-future-soldier-theme-crack-incl-product-key-free-mac-win-2022-new/> <https://mrcskin.nl/2022/06/08/solar-accounts-free/> <http://f1groupconsultants.com/?p=6592> https://perfectlypolisheddayspa.com/wp-content/uploads/2022/06/TimeLord\_\_Crack\_\_For\_Windows.pdf <https://www.mybeautyroomabruzzo.com/wp-content/uploads/2022/06/hamven.pdf> https://evahno.com/upload/files/2022/06/KOV9plZhyLiTVTVjhMYo\_08\_5ff556ec25a93fe5836e2ec38d803c9c\_file.pdf <https://www.fashionservicenetwork.com/wp-content/uploads/2022/06/gardthu.pdf> [https://xsamizz.de/wp-content/uploads/2022/06/Glenlay\\_Gallery\\_\\_Crack\\_\\_\\_Download\\_For\\_Windows.pdf](https://xsamizz.de/wp-content/uploads/2022/06/Glenlay_Gallery__Crack___Download_For_Windows.pdf) <https://kjvreadersbible.com/dream-clock-crack-serial-key-mac-win/> [https://mimaachat.com/upload/files/2022/06/zJE2A4QXCvTs5fHVNQAj\\_08\\_5ff556ec25a93fe5836e2ec38d803c9c\\_file.pdf](https://mimaachat.com/upload/files/2022/06/zJE2A4QXCvTs5fHVNQAj_08_5ff556ec25a93fe5836e2ec38d803c9c_file.pdf) <http://classacteventseurope.com/wp-content/uploads/2022/06/onamic.pdf> <https://arabistgroup.com/wp-content/uploads/2022/06/cdcreate.pdf> <http://franceimagepro.com/?p=10327> <https://boiling-cove-80321.herokuapp.com/KeeperChat.pdf> <http://beliketheheadland.com/wp-content/uploads/2022/06/xymetho.pdf> <https://www.ilistbusiness.com/wp-content/uploads/2022/06/jacljesi.pdf> <https://stylovoblecena.com/wp-content/uploads/2022/06/gianat.pdf>